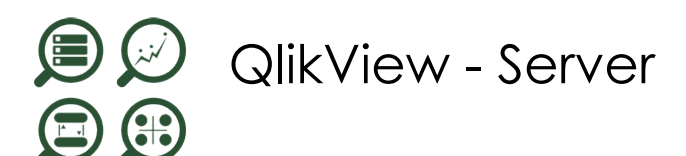

*Mise à jour nov. 2023*

**Durée** 1 jour (7 heures )

*« Délai d'accès maximum 1 mois »*

#### **OBJECTIFS PROFESSIONNELS**

Apprendre à installer, configurer et administrer QLIKVIEW SERVER

#### **PARTICIPANTS**

Toute personne souhaitant construire des tableaux de bord et analyses avec QlikSense.

#### **PRE-REQUIS**

Avoir suivi la formation QlikView Local Client serait un plus .

#### **MOYENS PEDAGOGIQUES**

- Réflexion de groupe et apports théoriques du formateur
- Travail d'échange avec les participants sous forme de
- Utilisation de cas concrets issus de l'expérience professionnelle
- Validation des acquis par des questionnaires, des tests d'évaluation, des mises en situation et des jeux pédagogiques.
- Remise d'un support de cours.

#### **MODALITES D'EVALUATION**

- Feuille de présence signée en demi-journée,
- Evaluation des acquis tout au long de la formation,
- Questionnaire de satisfaction,
- Positionnement préalable oral ou écrit,
- Evaluation formative tout au long de la formation,
- Evaluation sommative faite par le formateur ou à l'aide des certifications disponibles,
- Sanction finale : Certificat de réalisation, certification éligible au RS selon l'obtention du résultat par le stagiaire

#### **MOYENS TECHNIQUES EN PRESENTIEL**

 Accueil des stagiaires dans une salle dédiée à la formation, équipée d'ordinateurs, d'un vidéo projecteur d'un tableau blanc et de paperboard. Nous préconisons 8 personnes maximum par action de formation en présentiel

#### **MOYENS TECHNIQUES DES CLASSES EN CAS DE FORMATION DISTANCIELLE**

- A l'aide d'un logiciel comme Teams, Zoom etc... un micro et éventuellement une caméra pour l'apprenant,
- suivez une formation uniquement synchrone en temps réel et entièrement à distance. Lors de la classe en ligne, les apprenants interagissent et comuniquent entre eux et avec le formateur.
- Les formations en distanciel sont organisées en Inter-Entreprise comme en Intra-Entreprise.
- L'accès à l'environnement d'apprentissage (support de cours, labs) ainsi qu'aux preuves de suivi et d'assiduité (émargement, évaluation) est assuré. Nous préconisons 4 personnes maximum par action de formation en classe à distance

#### **ORGANISATION**

Les cours ont lieu de 9h à 12h30 et de 14h à 17h30.

#### **PROFIL FORMATEUR**

- Nos formateurs sont des experts dans leurs domaines d'intervention
- Leur expérience de terrain et leurs qualités pédagogiques constituent un gage de qualité.

#### **A L'ATTENTION DES PERSONNES EN SITUATION DE HANDICAP**

 Les personnes atteintes de handicap souhaitant suivre cette formation sont invitées à nous contacter directement, afin d'étudier ensemble les possibilités de suivre la formation.

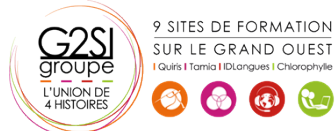

# **Programme de formation**

**Présentation de QlikView (00h30)** 

**Licences QlikView (00h30)** 

**Pré requis (00h30)** 

**Installation de QlikView Server (00h30)** 

**Services QlikView Server (00h30)** 

**Fichiers QlikView (00h30)** 

**QlikView Web Server (00h30)** 

**QlikView avec Microsoft IIS (00h30)** 

**Sécurité (00h30)** 

## **Portail AccessPoint (00h30)**

# **Différents clients (01h45)**

- Client EXE
- Plug-in IE
- AJAX
- Téléphone Mobile

# **QlikView Server Management Console (QMC) (03h30)**

- Tâches
- Services
- Statistiques
- Documents QVW
- **•** Utilisateurs
- Paramètres de QlikView Server
- Licences Serveur et CALs
- Configuration de QlikView Server

# **Fonctionnalités (01h15)**

- Annotations
- Sessions collaboratives
- LDAP

# **Aide contectuelle (00h00)**

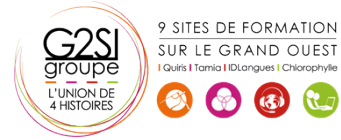

# aginius